## \$[CustomFieldJob\_G3Material]

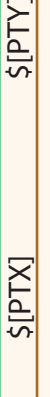

\$[Color]

## **PURAGEN®**® COCONUT

**BODY BUTTER** 

A DEEP SKIN MOISTURISE

ITH COCONUT OIL FOR

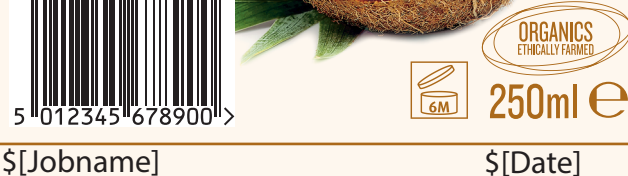

ORGANICS